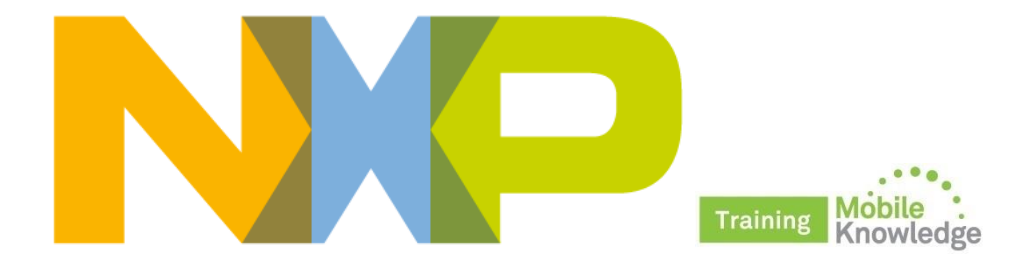

## **NFC in Linux How to get started with the PN7120S controller board**

## **Public**

MobileKnowledge July 2015

## **Agenda**

*Session 8th July: PN7120 - Best plug'n play full NFC solution*

- ► PN7120 & NXP NFC product families
- ► PN7120 use cases and target markets
- ► PN7120 comparison to NFC frontends and previous NFC controller solutions
- ► PN7120 product details
- ► PN7120 product support package

*Session 15th July: NFC in Linux - How to get started with the PN7120S controller board*

- ► NFC tools for Linux
- ► NXP solutions for Linux
- ► How to get started with Raspberry-Pi and PN710S
- ► How to integrate Linux libnfc-nci SW stack into a Linux system

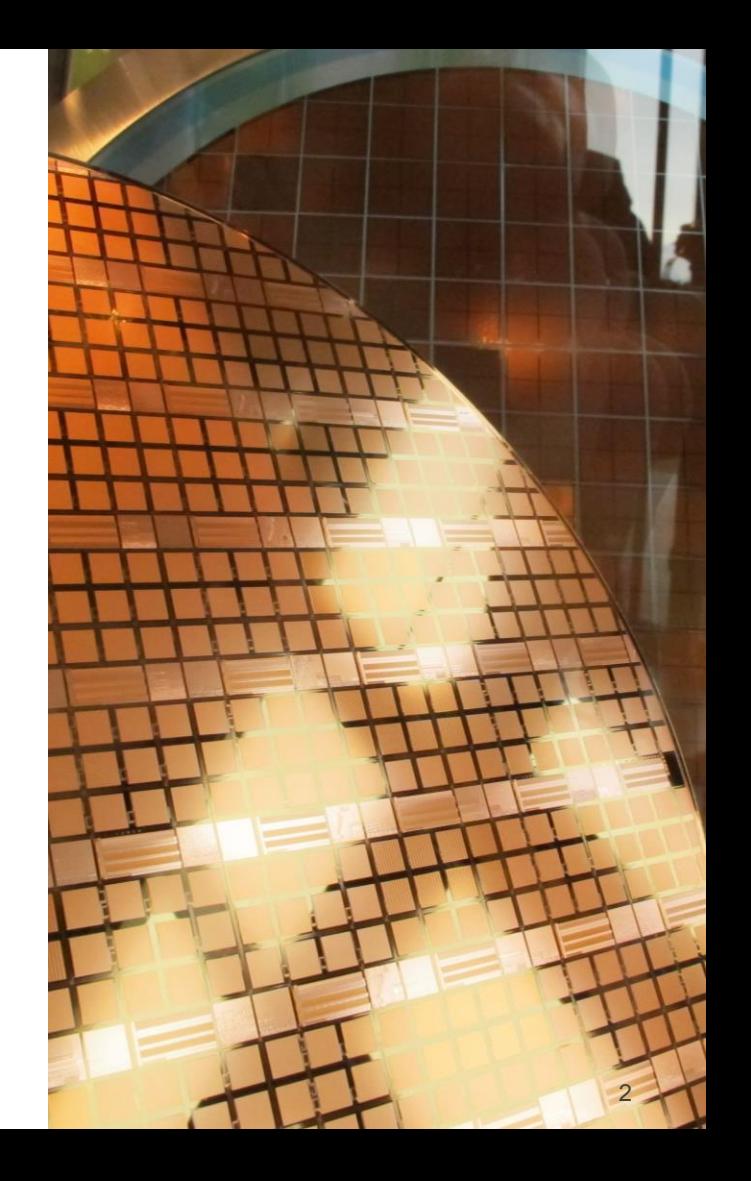

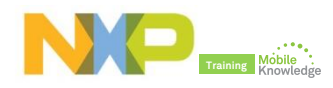

## **What is Linux**

- ► An operating system
- ► Free and open-source software development and distribution
	- Great community support
- ► Usually packaged in the form of Linux distributions
	- They include
		- **The Linux kernel**
		- Other software components (libraries, tools…), depending on the intended use of the distribution
	- **Examples: Debian, Ubuntu, Red Hat...**
- ► Due to its license policy and its great flexibility -> ported to more computer hardware platforms than any other operating system
	- Used in PCs, servers, smart devices, embedded systems…
- ► Example of operating system based on the Linux kernel: Android

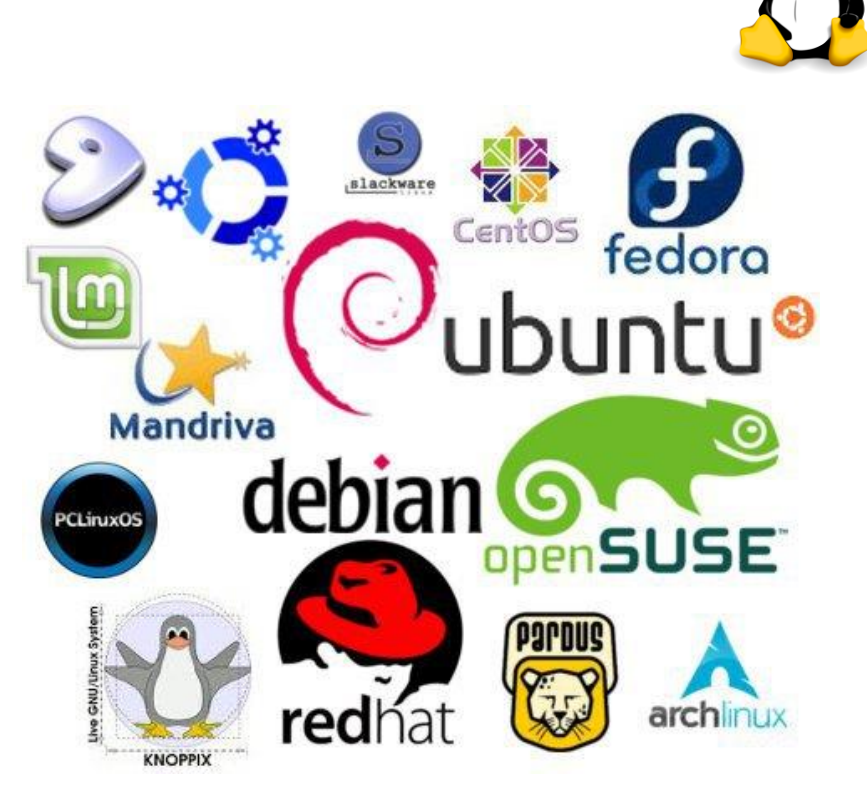

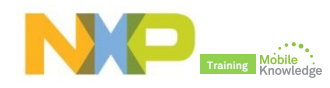

## **NFC in Linux Some NFC tools (1)**

# **NOTE**

## **Linux libnfc-nci**

- Developed by NXP
- Derived from the available and proven Android stack
- The recommended stack for the **PN7120** NFC controller

## **⊿Linux NFC**

## **Linux NFC**

- Development led by Intel
- Aims:
	- Complete
	- Open source
	- Hardware independent

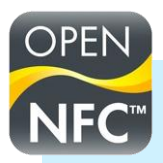

## **Open NFC**

- Mainly developed by Inside secure
- Designed to be portable to different operating systems

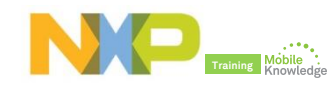

## **NFC in Linux Some NFC tools (2)**

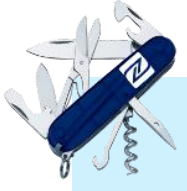

## **libnfc**

- Academic project
- Open source and community support
- Supports various operating systems

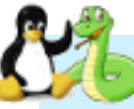

## **nfcpy**

- Sponsored by Sony
- Python module for NFC
- Considered as the NFC Forum reference implementation

#### **M.U.S.C.L.E.** OF SMART CARDS IN A LINUX ENVIRONMENT

### **PCSC-Lite**

- Developed inside the M.U.S.C.L.E. project
- Open source implementation of PC/SC
- Aim: interact with smart cards

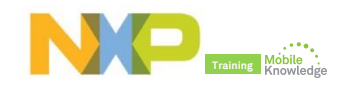

## **NFC in Linux Some NFC tools - Features**

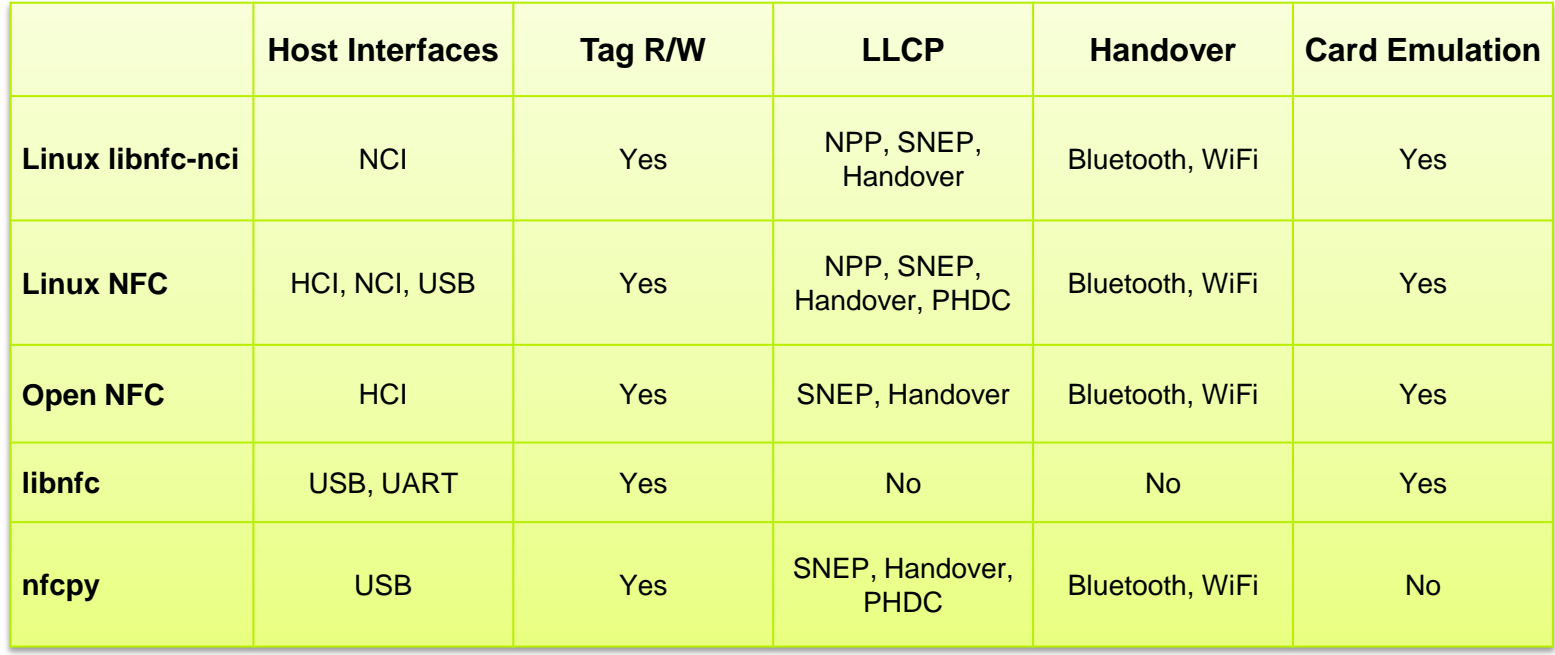

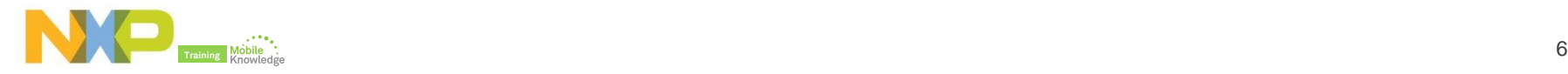

## **PN7120 in Linux**

- ► PN7120 is the brand-new full NFC Forumcompliant controller from NXP
	- Supports CE, R/W and P2P modes
	- Compatible with ISO/IEC 14443-A&B, FeliCa and ISO/IEC 15693 card
	- Integrated firmware with NCI interface
- ► PN7120 is supported by the Linux libnfc-nci and Linux NFC stacks
	- Linux NFC
		- $\triangleleft$  Maintained by the community
		- NXP does not provide support
	- **Linux libnfc-nci** 
		- The recommended stack for the PN7120
- ► Documentation about the integration of the PN7120 and the Linux libnfc-nci stack into a Linux environment is available at the NXP website:

[http://www.nxp.com/products/identification\\_and\\_security/nfc\\_and\\_reader\\_i](http://www.nxp.com/products/identification_and_security/nfc_and_reader_ics/nfc_controller_solutions/PN7120A0EV.html) [cs/nfc\\_controller\\_solutions/PN7120A0EV.html#documentation](http://www.nxp.com/products/identification_and_security/nfc_and_reader_ics/nfc_controller_solutions/PN7120A0EV.html)

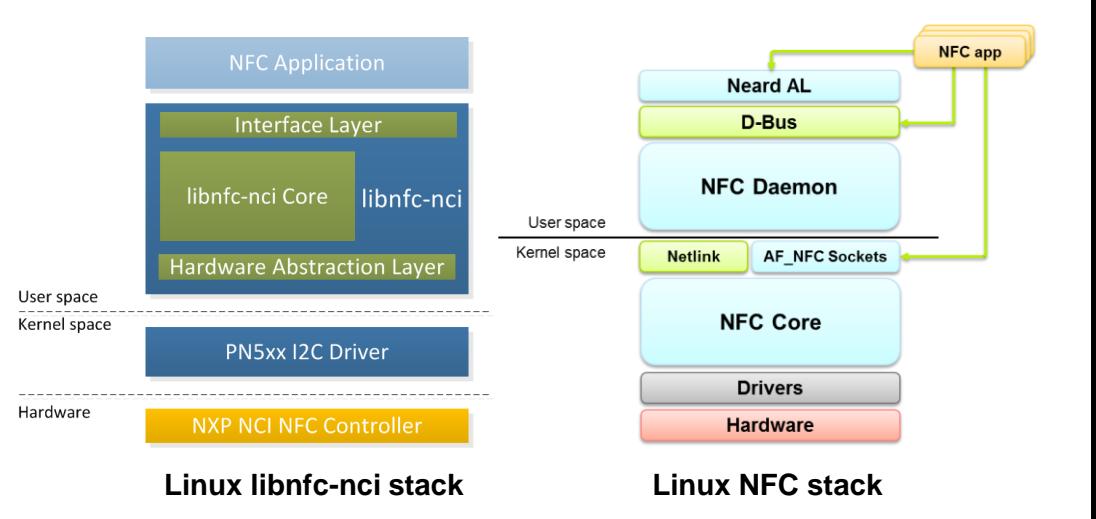

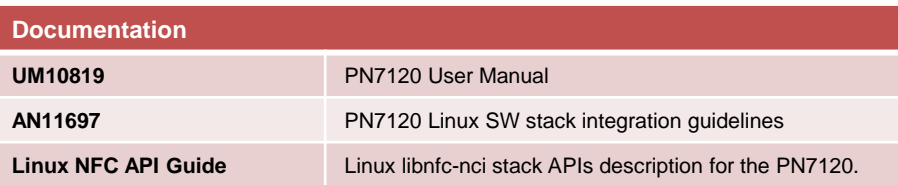

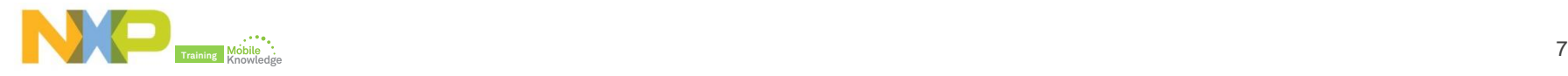

## **The Linux libnfc-nci stack**

- ► The NXP NFC stack for Linux systems
- ► Derived from the available and proven Android stack
	- Very robust and complete due to its maturity
- ► Supports the implementation of a broad range of use cases in a Linux environment
	- NFC Forum tag types, P2P, handover, HCE, raw commands...
- ► Works together with the PN5xx I2C driver from NXP, which offers communication with NXP NFC controllers through an I2C interface
- ► It is the recommended stack for the brand-new **PN7120** NFC controller
- ► Both the Linux libnfc-nci stack and the PN5xx I2C driver are distributed by GitHub:
	- Linux libnfc-nci stack: [https://github.com/NXPNFCLinux/linux\\_libnfc-nci](https://github.com/NXPNFCLinux/linux_libnfc-nci)
	- PN5xx I2C driver:<https://github.com/NXPNFCLinux/nxp-pn5xx>

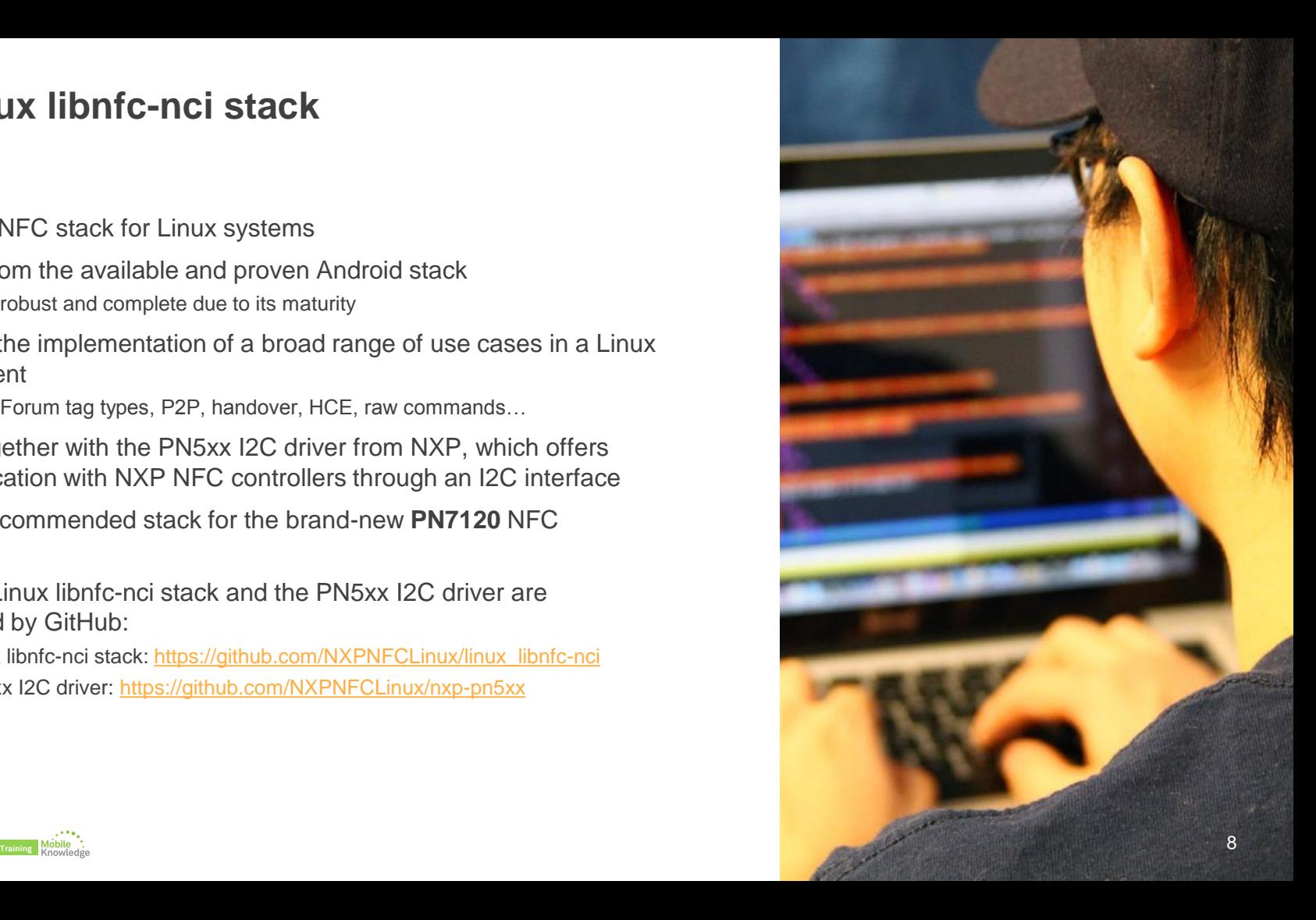

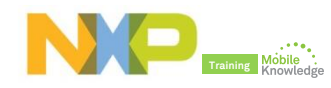

## **The Linux libnfc-nci stack**

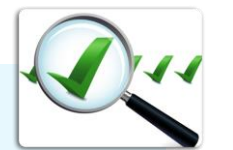

#### **Features**

- ► NDEF tag support
- ► MIFARE Classic tag support
- ► P2P, LLCP, SNEP
- ► WiFi & BT handover
- ► Raw tag command support
- ► Proprietary NCI command support
- ► Host Card Emulation support

\*It is planned that NXP PN7120 successors will also be supported by this stack

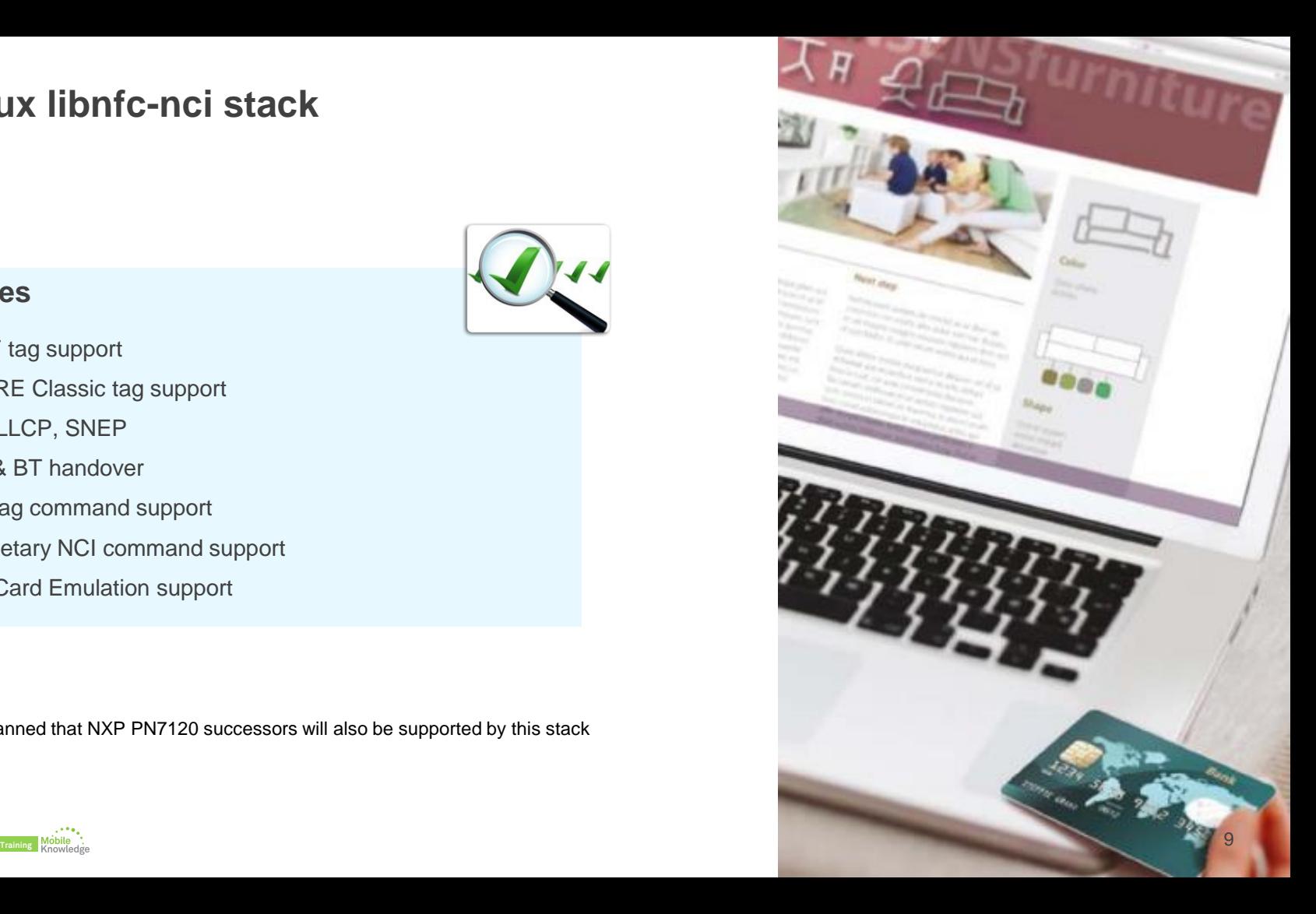

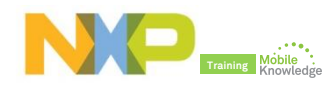

### **The Linux libnfc-nci stack The architecture**

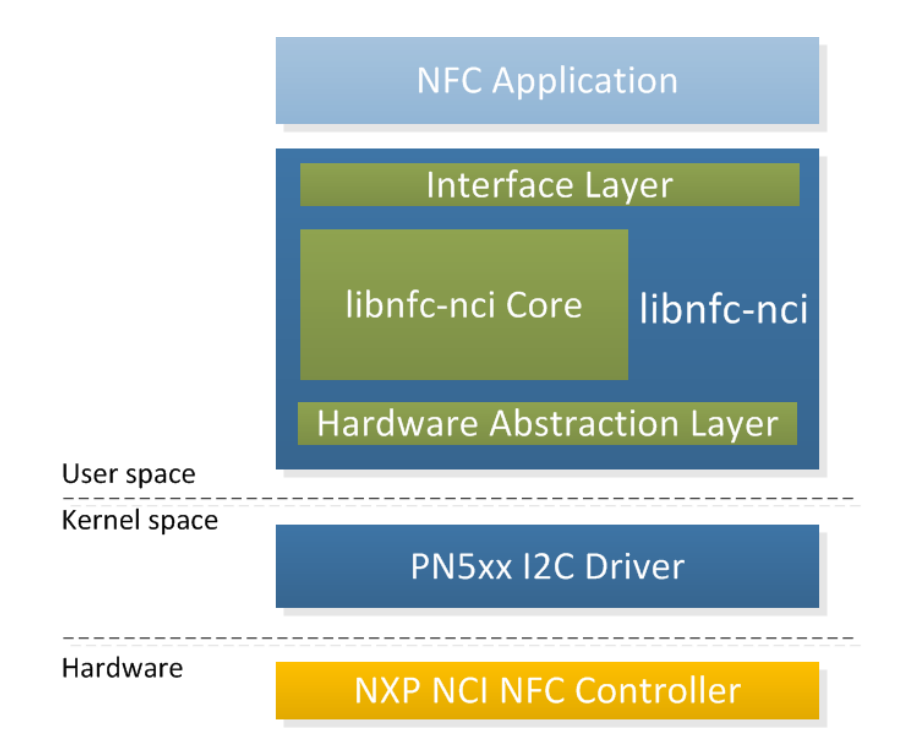

**Interface Layer:** exposes the library API to the user application.

**Libnfc-nci Core:** implements the NFC functionality (NCI, NDEF, LLCP and SNEP protocols, tag operations, Host Card Emulation…)

**Hardware Abstraction Layer:** provides connection to the kernel driver as well as basic functionalities like self-test or firmware update

**PN5xx I2C Driver:** offers communication to the NFC controller connected over the I2C physical interface

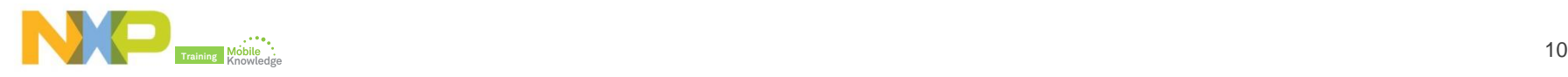

## **The Linux libnfc-nci stack The API**

- ► **C** API exposed by the Interface Layer of the Linux libnfc-nci stack
- ► Based on **callback** functions that are executed when an event occurs
	- Different possible events, e.g., tag arrival, tag departure, handover request received, command received for an emulated card…
	- In read/write mode, the callback returns a **handle** to the tag that allows the application to interact with it (in other modes it is not necessary)
- $\blacktriangleright$  Functions and types declared in the documents:
	- **linux** nfc api.h: the main document. It exposes the NFC features that will be used by the end application
	- **linux nfc factory api.h**: dedicated to end device production. It can be used to check the antenna connection, for CE/FCC certification…
- ► More information in the *Linux\_NFC\_API\_Guide.html* document inside the *doc* sub-folder of the stack delivery

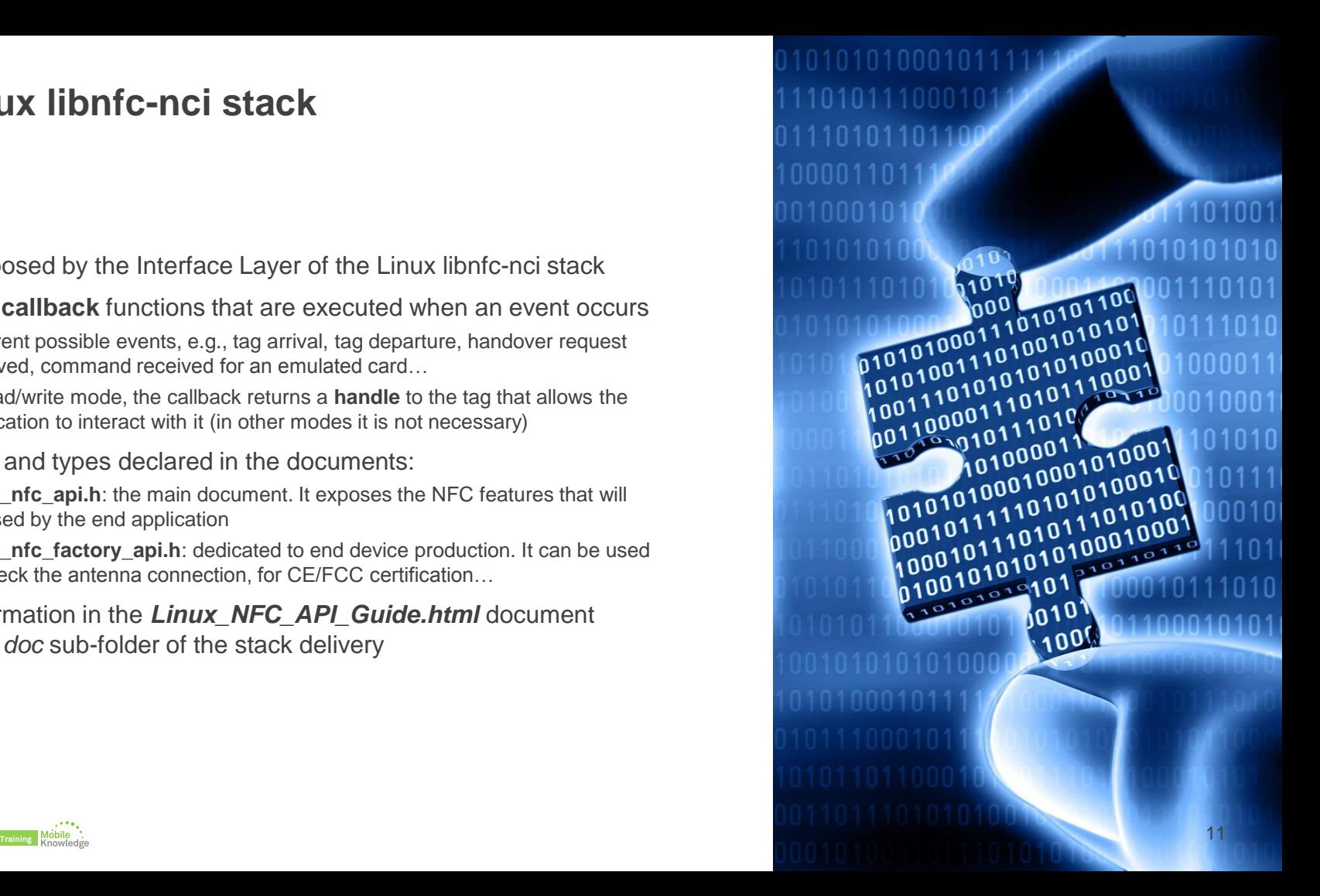

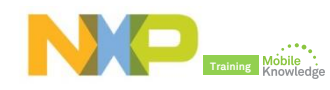

## **The Linux libnfc-nci stack The API – linux\_nfc\_api.h**

#### **Some functions**

- ► extern void nfcManager\_registerTagCallback(nfcTagCallback\_t \*callback); /\* register a tag callback functions.\*/
- ► extern void nfcManager\_enableDiscovery (int technologies\_masks, int reader\_only\_mode, int enable\_host\_routing, int restart); /\* start nfc discovery.\*/
- ► extern intndef\_readText(unsigned char \*ndef\_buff, unsigned intndef\_buff\_length, char \* out text, unsigned int out text length);
	- /\* read text message from NDEF data. \*/
- ► extern int nfcTag\_readNdef(unsigned int handle, unsigned char \*ndef\_buffer, unsigned int ndef\_buffer\_length, nfc\_friendly\_type\_t \*friendly\_ndef\_type);; /\* read NDEF message from tag. \*/
- ► extern int nfcTag\_transceive (unsigned int handle, unsigned char \*tx\_buffer, int tx\_buffer\_length, unsigned char\* rx\_buffer, int rx\_buffer\_length, unsigned int timeout); /\* send raw command to tag. \*/

#### **Some types**

#### $\blacktriangleright$  typedef struct {

unsigned int technology; /\* the technology of tag \*/ unsigned int handle;  $\frac{1}{2}$  /\* the handle of tag \*/ … } nfc\_tag\_info\_t; /\* NFC tag information structure definition. \*/  $\blacktriangleright$  typedef struct { int is ndef;  $/$  the flag to indicate if it contains NDEF record  $*/$ unsigned int current ndef length; /\* existing NDEF message length \*/

… } ndef\_info\_t; /\* NFC NDEF message information structure definition. \*/

 $\blacktriangleright$  typedef struct { void (\*onTagArrival) (nfc\_tag\_info\_t \*pTagInfo); /\* NFC tag callback function when tag is detected. \*/ void (\*onTagDeparture) (void) /\* NFC tag callback function when tag is removed. \*/ } nfcTagCallback\_t; /\* NFC tag callback function structure definition. \*/

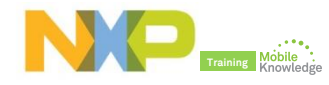

## **The Linux libnfc-nci stack The API – writing tag**

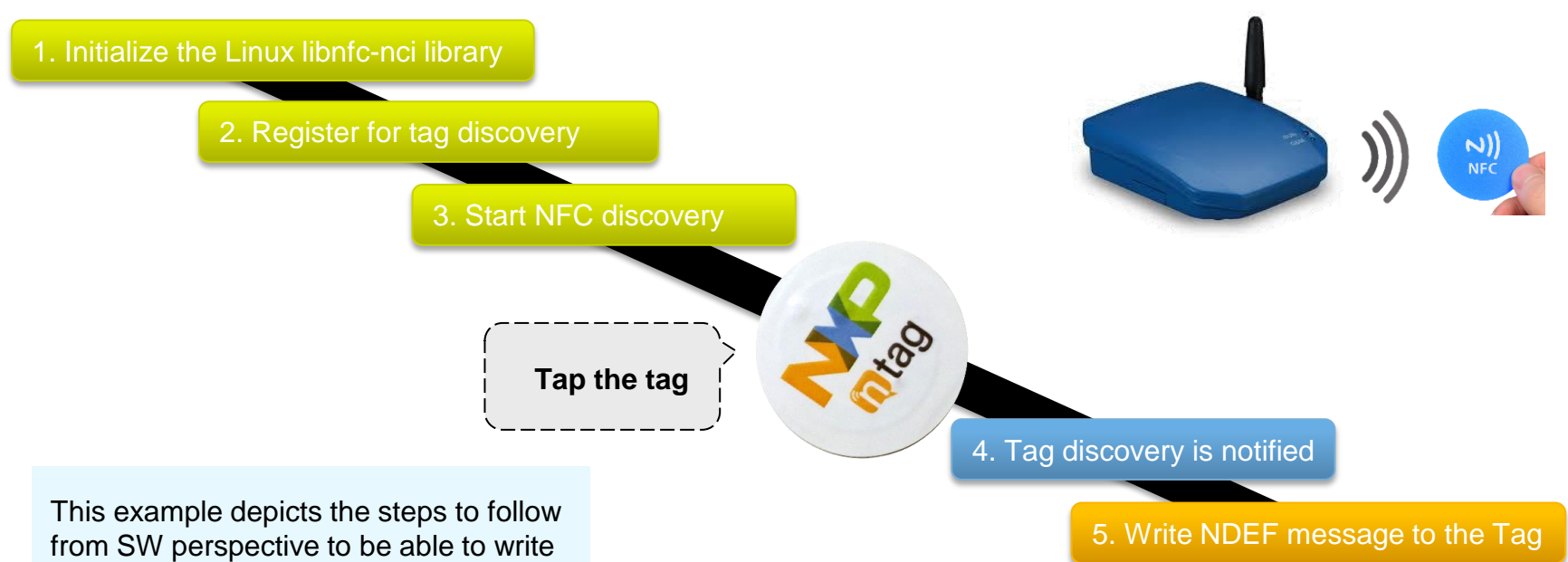

NDEF content (e.g. web address or business card) to an NFC Tag.

## **The Linux libnfc-nci stack The API –WiFi pairing**

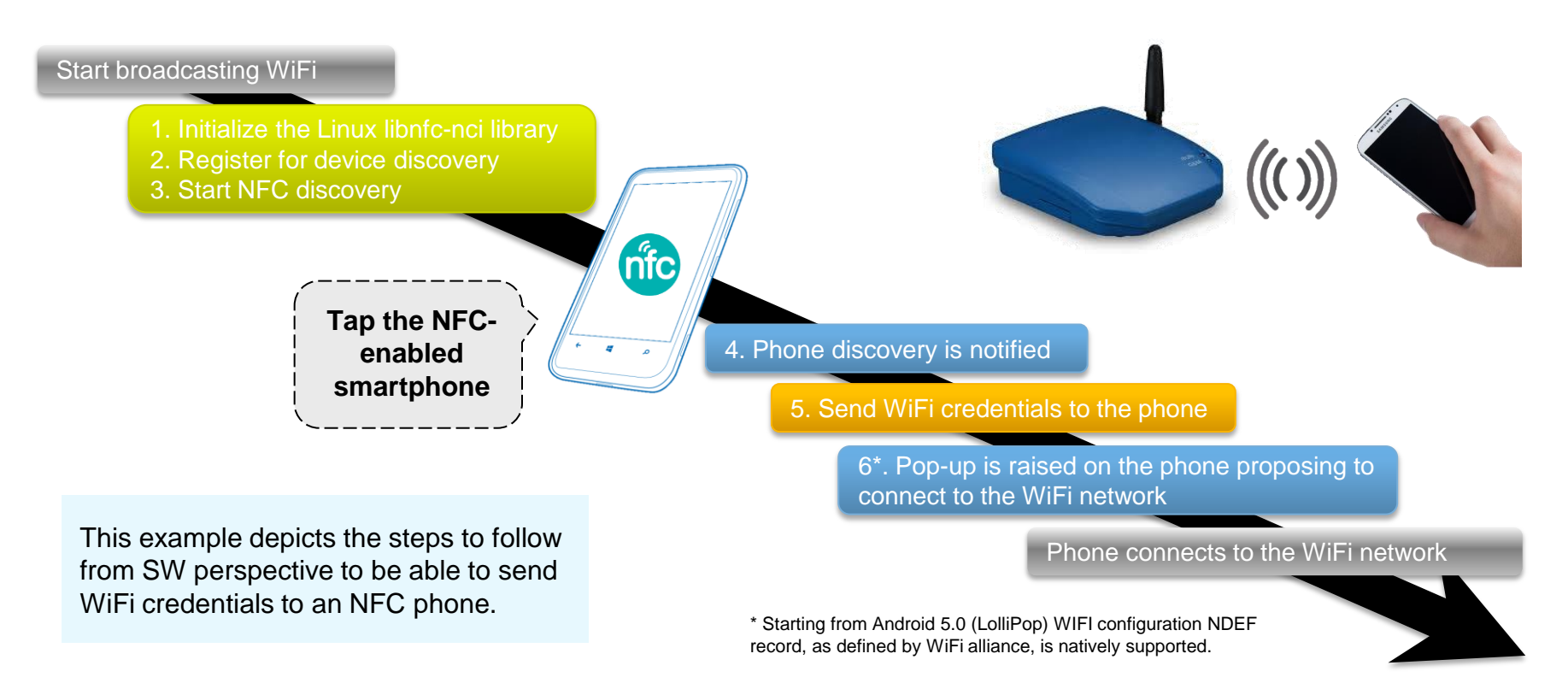

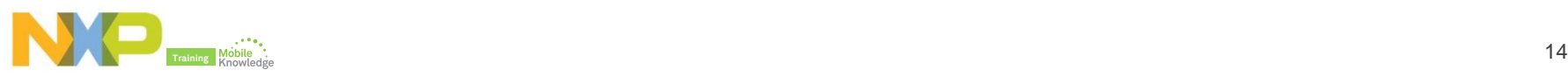

## **The Linux libnfc-nci stack The API – BT handover**

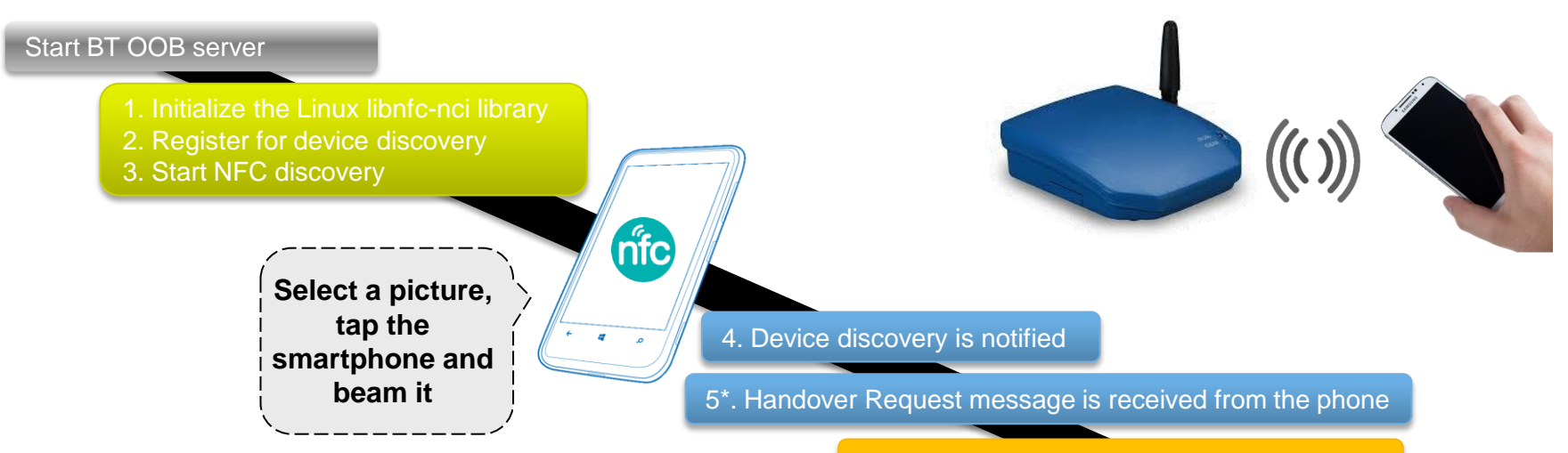

This example depicts the steps to follow from SW perspective in order to receive a picture over Bluetooth from an NFC phone.

6. Send Handover Select record to the phone

Phone connects via BT and transmit the picture to the OOB server

\* Starting from Android 4.0 (IceCreamSandwich) Bluetooth handover, as defined by NFC Forum, is natively supported for large files exchange.

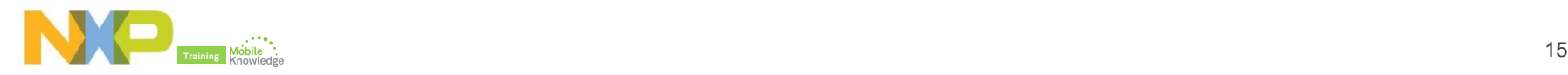

## **The Linux libnfc-nci stack The API – an example application**

#include <stdio.h> #include <string.h> #include <semaphore.h> #include <linux\_nfc\_api.h>

static sem\_t sem; static int mTagHandle;

}

/\* Callback for the tag arrival event \*/ void onTagArrival (nfc\_tag\_info\_t \*pTag) {

> mTagHandle = pTag->handle; sem\_post(&sem);

/\* Callback for the tag departure event \*/ void onTagDeparture (void ){}

/\* Main function: waits for an NFC tag and shows if it contains an NDEF message\*/ int main(int argc, char \*argv[])

printf("\n########### Our first Linux libnfc-nci application ##########\n\n");

/\* Initialize variables \*/ sem\_init(&sem, 0, 0); nfcTagCallback\_t tagCb; tagCb.onTagArrival = onTagArrival; tagCb.onTagDepature = onTagDeparture;

{

/\* Initialize stack \*/ nfcManager\_doInitialize(); nfcManager\_registerTagCallback(&tagCb); nfcManager\_enableDiscovery(DEFAULT\_NFA\_TECH\_MASK, 1, 0, 0);

/\* Wait for tag \*/ printf("Waiting for an NFC tag...\n\n"); sem\_wait(&sem);

/\* Check if the tag contains an NDEF message \*/ printf("Tag found!\n"); ndef\_info\_t info; memset(&info, 0, sizeof(ndef\_info\_t)); nfcTag\_isNdef(mTagHandle, &info); if (info.is\_ndef) printf("The tag contains an NDEF message\n\n"); else printf("The tag does not contain an NDEF message\n\n");

/\* Deinitialize stack \*/ sem\_destroy(&sem); nfcManager\_disableDiscovery(); nfcManager\_deregisterTagCallback(); nfcManager\_doDeinitialize ();

return 0:

}

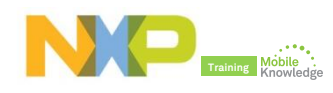

## **The Linux libnfc-nci stack**

### **The configuration files**

- ► Allow developers to configure several parameters of the stack
- $\blacktriangleright$  Read during the initialization of the stack
- ► Two files:
	- **libnfc-brcm.conf:** allows the user to configure:
		- **A** Log levels
		- Host listening enabled
		- Polling technologies
		- ◆ P2P listening technologies
	- **libnfc-nxp.conf:** allows the user to configure:
		- Log levels
		- **MIFARE Classic reading enabled**
		- System clock
		- Polling profile
		- ◆ Other NXP NFC controller settings
- ► Both files are self-explanatory

### **Example – polling technologies**

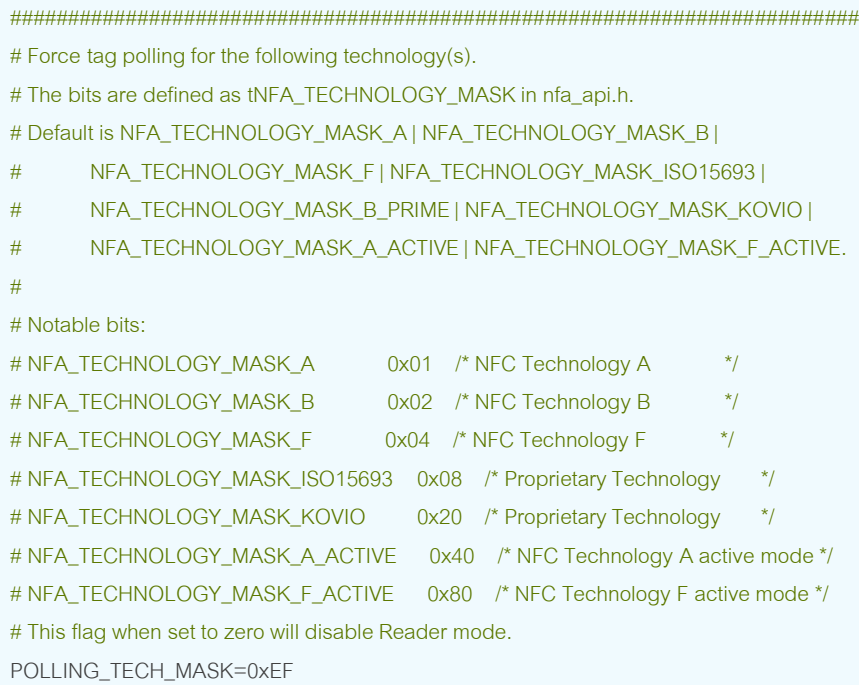

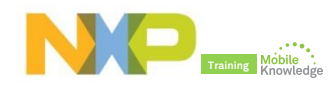

## **NXP solutions for Linux**

## **NXP NFC readers supported in Linux**

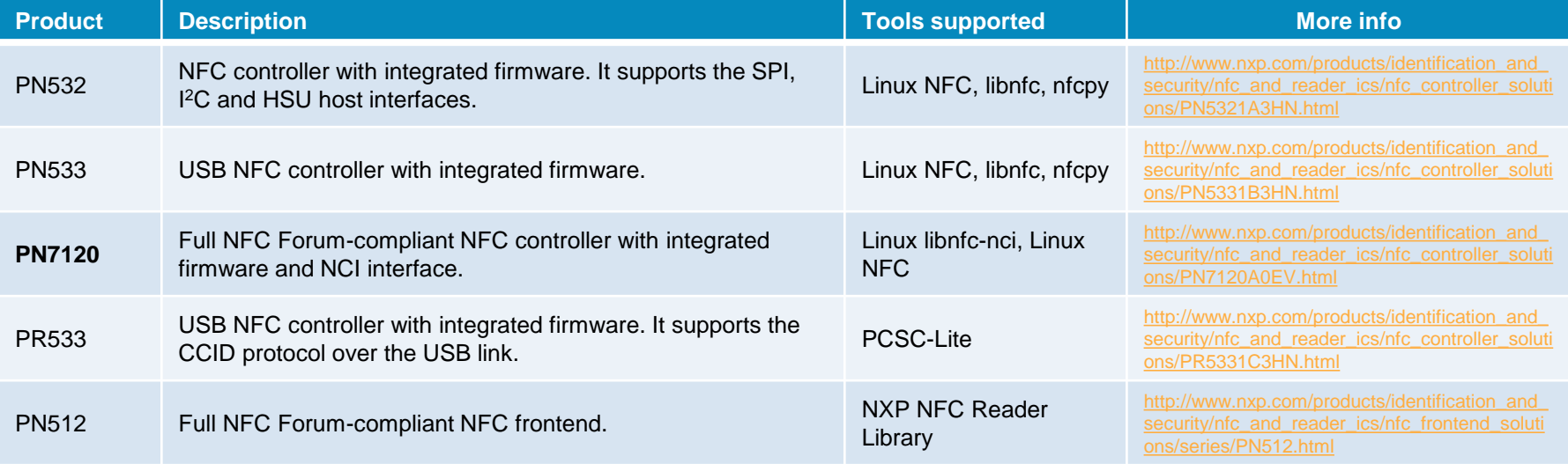

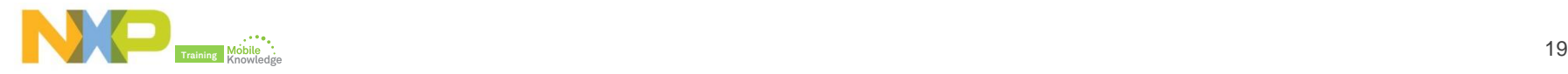

## **PN7120 controller SBC Kit OM5577/PN7120S**

- ► Demoboard for the PN7120 NFC controller
- ► Designed to work with Raspberry-Pi or BeagleBone
	- Can be adapted to other systems
- ► Drivers available for Linux and Android **Software**
- ► Linux images available for Raspberry-Pi and BeagleBone
	- They come with the full Linux libnfc-nci stack installed
	- They integrate the PN7120 drivers
	- They include demo software

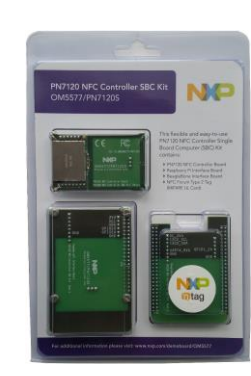

Demoboard website PN7120S/OM5577: [www.nxp.com/demoboard/OM5577.html](http://www.nxp.com/demoboard/OM5577.html)

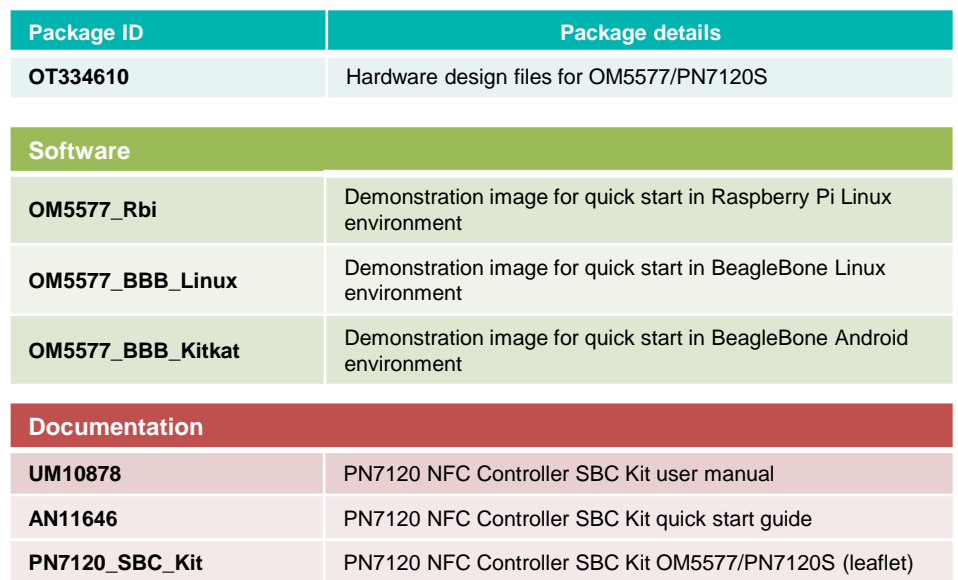

\* Board available at NXP distributors

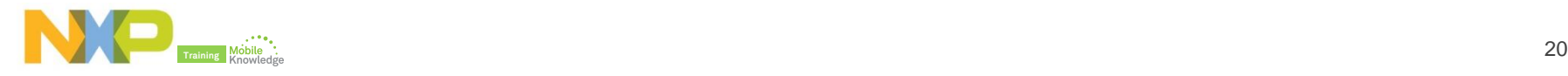

## **Quick start guides**

## **Getting started with the PN7120 controller board What you need**

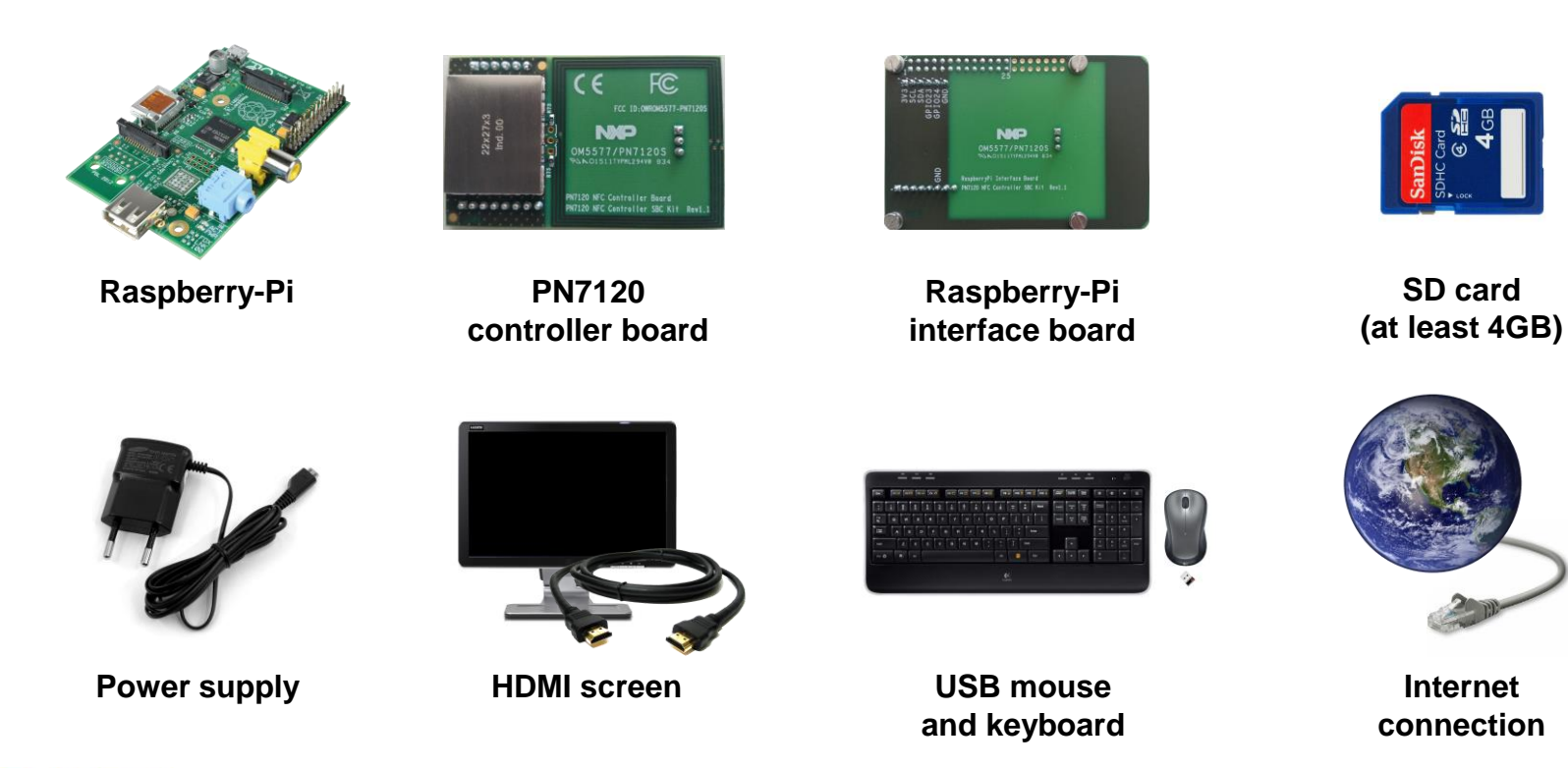

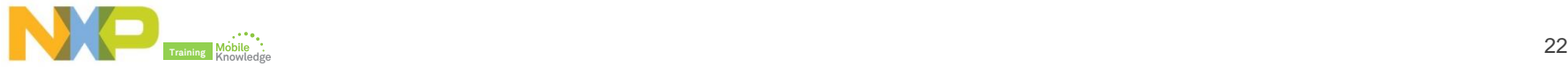

## **Getting started with the PN7120 controller board Hands-on video**

## **<http://youtu.be/e1-KhQPxNU4>**

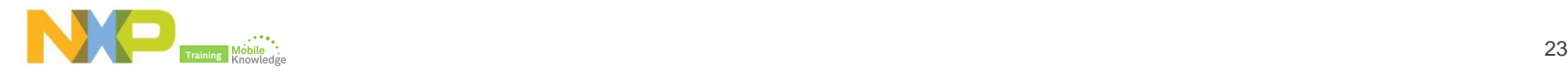

## **Integrating the Linux libnfc-nci stack into a Linux system**

- ► Integration described in the application note AN11697 PN7120 Linux Software Stack Integration Guidelines
- ► It consists of 2 main steps:
	- **Installing the PN5xx I2C driver** as part of the kernel
	- **Installing the Linux libnfc-nci stack** in user mode
- $\triangleright$  Steps to install the driver:
	- 1.- Download the Linux kernel source code
	- **2.- Download the driver source code**
	- 3.- Include the driver in the kernel compilation
	- 4.- Indicate to the kernel where and how to access the new hardware
	- 5.- Build the kernel
	- 6.- Install the new kernel
- ► Steps to install the library:
	- <sup>1</sup> 1.- Download the library source code
	- 2.- Build the library
	- **3.- Install the library**

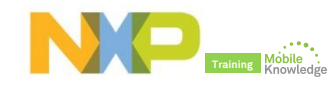

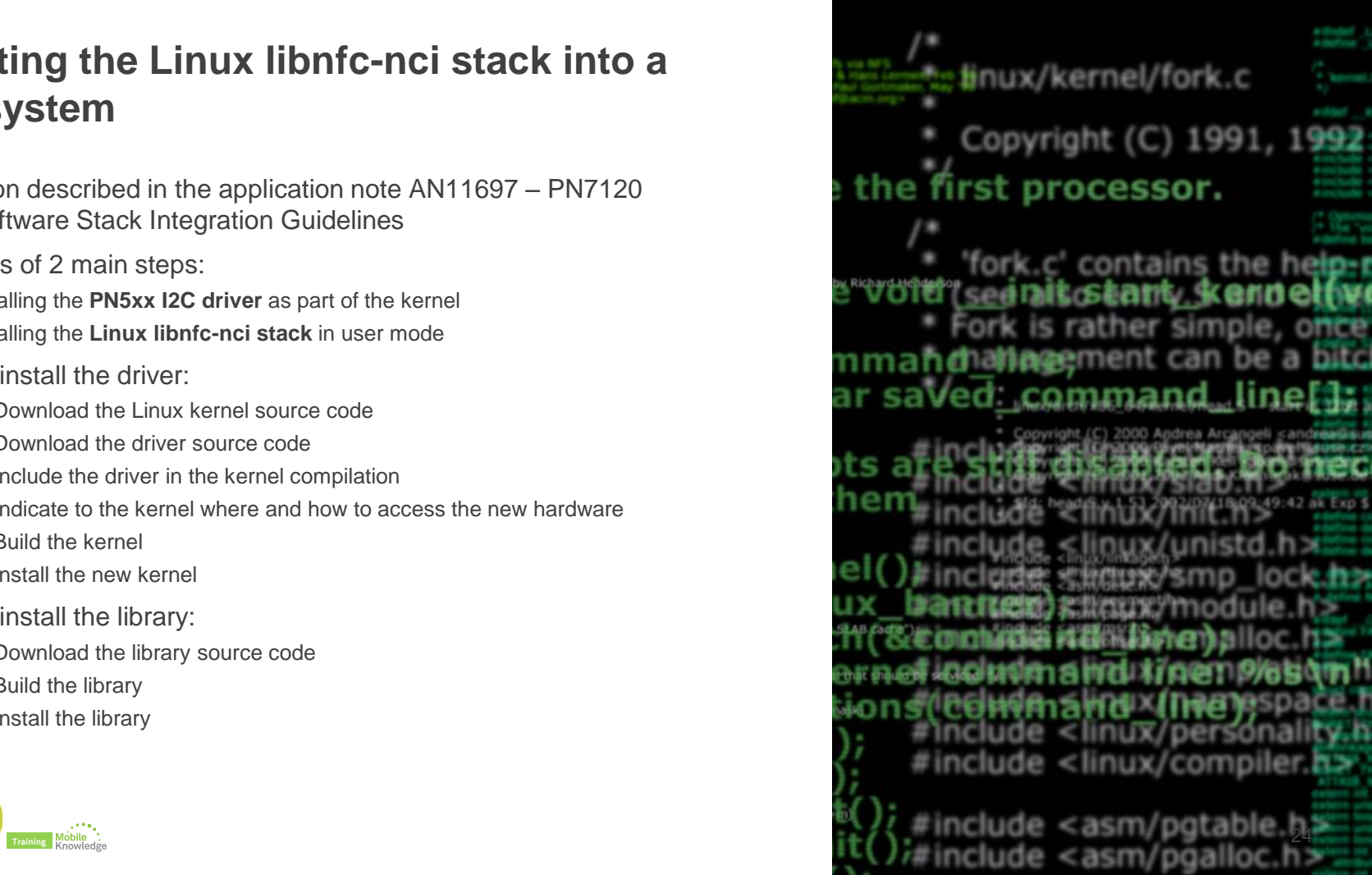

## **Integrating the Linux libnfc-nci stack into a Linux system Hands-on video**

## **<http://youtu.be/TCgCRi-tKxM>**

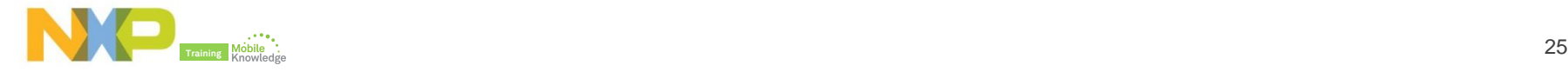

## **Integrating the Linux libnfc-nci stack into a Linux system**

**Summary – Integrating the stack into a Raspbian system**

## **Installing the driver**

**1.- Download the Linux kernel source code**

uname –r

wget https://github.com/raspberrypi/linux/archive/rpi-3.18.y.tar.gz tar xvfz rpi-3.18.y.tar.gz

#### **2.- Download the driver source code**

cd linux-rpi-3.18.y/drivers/misc

git clone https://github.com/NXPNFCLinux/nxp-pn5xx.git

#### **3.- Include the driver in the kernel compilation**

vi Makefile**( add:** obj-y +=nxp-pn5xx/ **)**

vi Kconfig **( add:** source "drivers/misc/nxp-pn5xx/Kconfig" **)**

#### **4.- Indicate to the kernel where and how to access the new hardware**

cd ~/linux-rpi-3.18.y/arch/arm/boot/dts

cat /proc/cpuinfo

vi bcm2708-rpi-b.dts **( add:** /include/ "bcm270x-pn7120.dtsi" **)**

cp ~/linux-rpi-3.18.y/drivers/misc/nxp-pn5xx/sample\_devicetree.txt ./bcm270x-

pn7120.dtsi

vi bcm270x-pn7120.dtsi **( modify according to your platform )**

#### **5.- Build the kernel**

cd ~/linux-rpi-3.18.y make bcmrpi\_defconfig

make menuconfig **( include the driver )**

make zImage modules dtbs

#### **6.- Install the new kernel**

sudo make modules\_install

sudocp arch/arm/boot/dts/\*.dtb /boot/

sudocp arch/arm/boot/dts/overlays/\*.dtb /boot/overlays/

sudo scripts/mkknlimg arch/arm/boot/zImage /boot/kernel.img

sudo reboot

cd /etc/udev/rules.d

sudo gedit pn5xx\_i2c.rules **( add:** ACTION=="add", KERNEL=="pn544", MODE="0666" **)**

## **Installing the library**

git clone https://github.com/NXPNFCLinux/linux\_libnfc-nci.git cd linux\_libnfc-nci ./bootstrap ./configure –sysconfdir=/etc make sudo make install

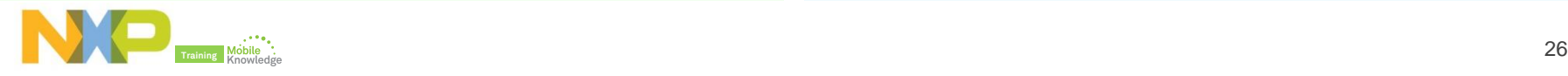

## **Wrap up**

- ► There are several tools to work with NFC devices in Linux environments
- ► The **recommended stack** to develop software for the **PN7120** NFC controller is the Linux libnfc-nci stack from NXP
- ► The **Linux libnfc-nci** stack:
	- Is derived from the available and proven Android stack
	- Supports the implementation of a broad range of use cases in a Linux environment (NFC tags, P2P, handover , HCE…)
	- Works over the **PN5xx I2C driver** from NXP
	- **Provides an API based on callback functions**
- ► NXP supports the development of NFC applications in Linux environments through:
	- Drivers for its NFC controllers
	- **Demoboards**
- ► The **PN7120 NFC controller board** is a great tool for getting started with the Linux libnfc-nci stack and with the PN7120 NFC controller

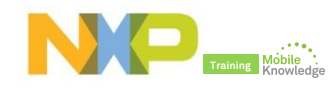

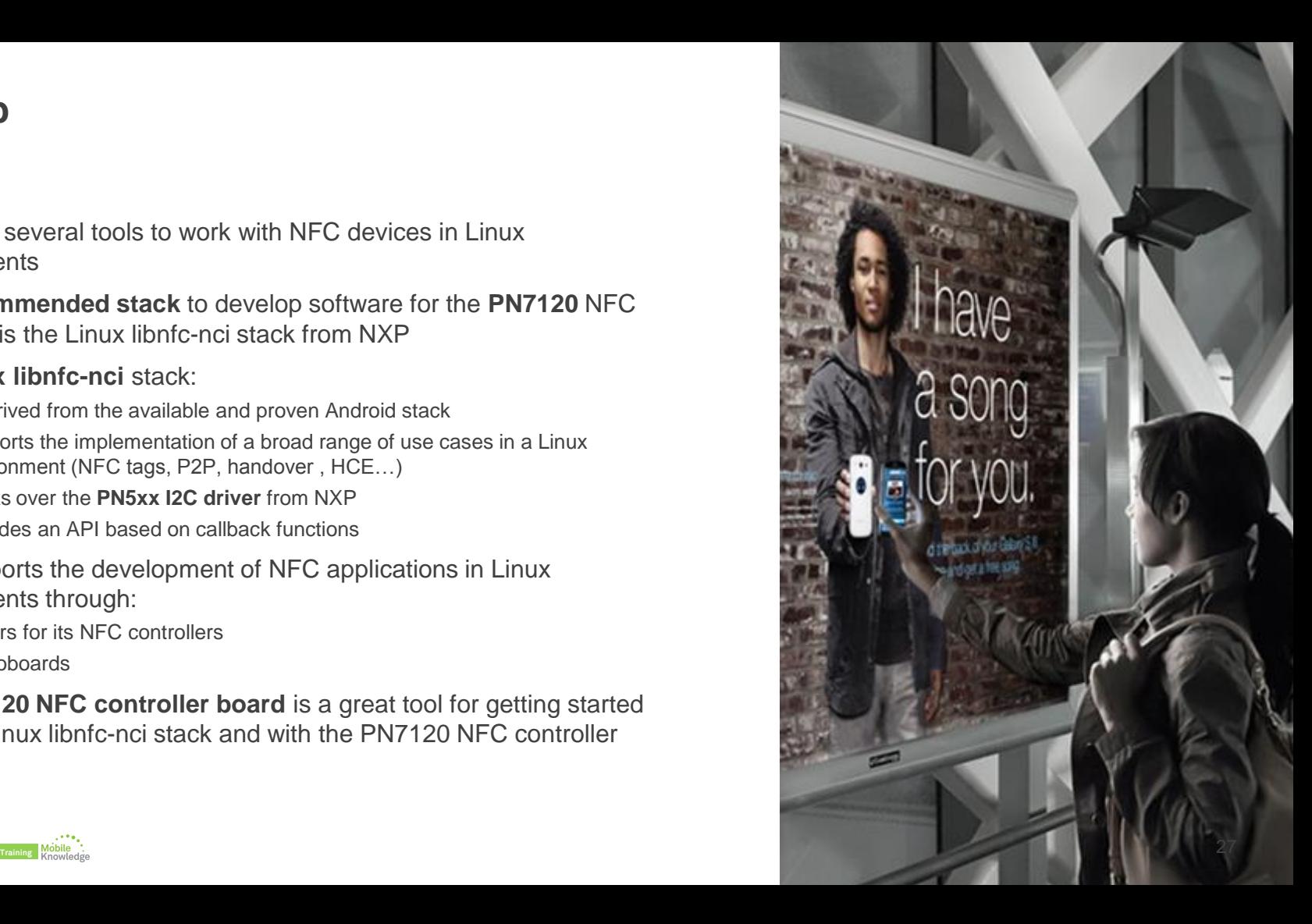

## **Further information**

- ► NFC Everywhere <http://www.nxp.com/nfc>
- ► NFC Everywhere support page <http://www.nxp.com/techzones/nfc-zone/community.html>
- ► Here you can check out the community for FAQs or post your question into the [discussion forum for NFC Readers](https://nxpcommunity.force.com/community/apex/CommunitiesIdentificationAndSecurity#!/feedtype=RECENT&dc=NFC_and_Reader_ICs&criteria=ALLQUESTIONS&page=page-1)
- ► PN7120 product support information [http://www.nxp.com/products/identification\\_and\\_security/nfc\\_and\\_read](http://www.nxp.com/products/identification_and_security/nfc_and_reader_ics/nfc_controller_solutions/PN7120A0EV.html) [er\\_ics/nfc\\_controller\\_solutions/PN7120A0EV.html](http://www.nxp.com/products/identification_and_security/nfc_and_reader_ics/nfc_controller_solutions/PN7120A0EV.html)
- ► PN7120 controller board support information <http://www.nxp.com/demoboard/OM5577.html>
- ► NXP Linux libnfc-nci stack [https://github.com/NXPNFCLinux/linux\\_libnfc-nci](https://github.com/NXPNFCLinux/linux_libnfc-nci)
- ► NXP PN5xx I2C driver <https://github.com/NXPNFCLinux/nxp-pn5xx>

#### **NFC Everywhere**

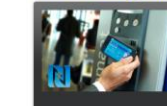

In our increasingly connected world, NFC (Near Field Communication) is a wireless tech that allows you to interact securely with all the objects around you with just a tap. NXP releseeks out and defines new applications that bring unique customer experiences. This online zone gives you an overview of what NFC is and what it can do for you

★ Favorite 四 Pli

Secure connections for a smarter world

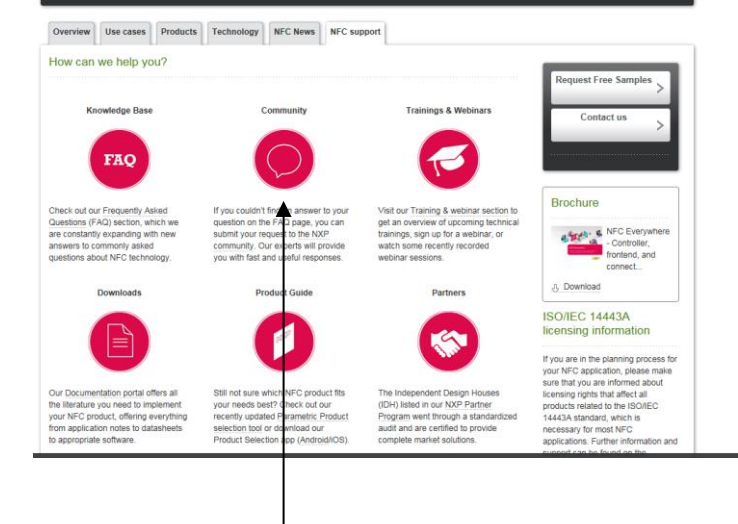

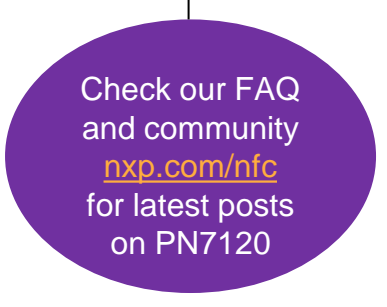

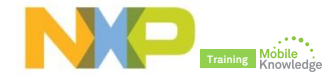

## **MobileKnowledge Thank you for your attention**

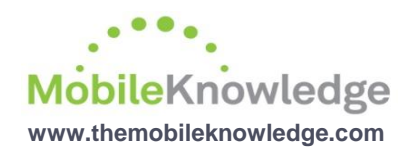

- ► We are a global competence team of hardware and software technical experts in all areas related to contactless technologies and applications.
- ► Our services include:
	- **Application and system Design Engineering support**
	- **Project Management**
	- Technological Consulting
	- **Advanced Technical Training services**
- ► We address all the exploding identification technologies that include NFC, secure micro-controllers for smart cards and mobile applications, reader ICs, smart tags and labels, MIFARE family and authentication devices.

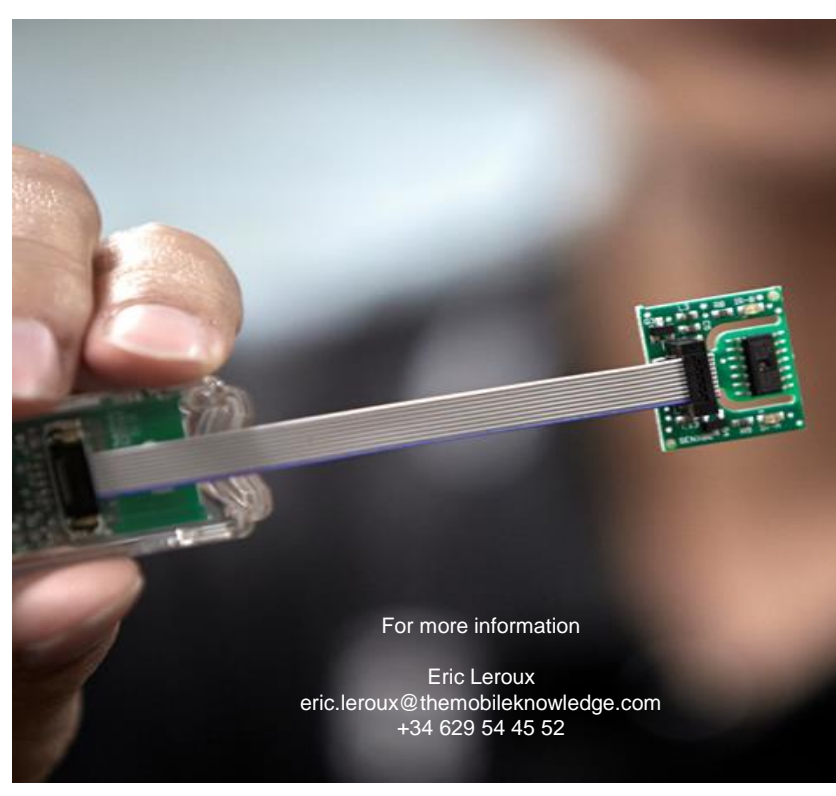

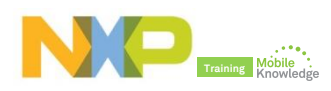

## **NFC in Linux** Franz Van-Horenbeke (Speaker) / Eric Leroux (Host)

## **Thank you for your kind attention!**

- ► Please remember to fill out our evaluation survey (pop-up)
- ► Check your email for material download and on-demand video addresses
- ► Please check NXP and MobileKnowledge websites for upcoming webinars and training sessions

[www.nxp.com/products/related/customer-training.html](http://www.nxp.com/products/related/customer-training.html) [www.themobileknowledge.com/content/knowledge-catalog-0](http://www.themobileknowledge.com/content/knowledge-catalog-0) 

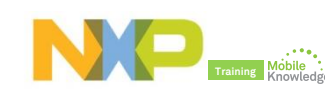

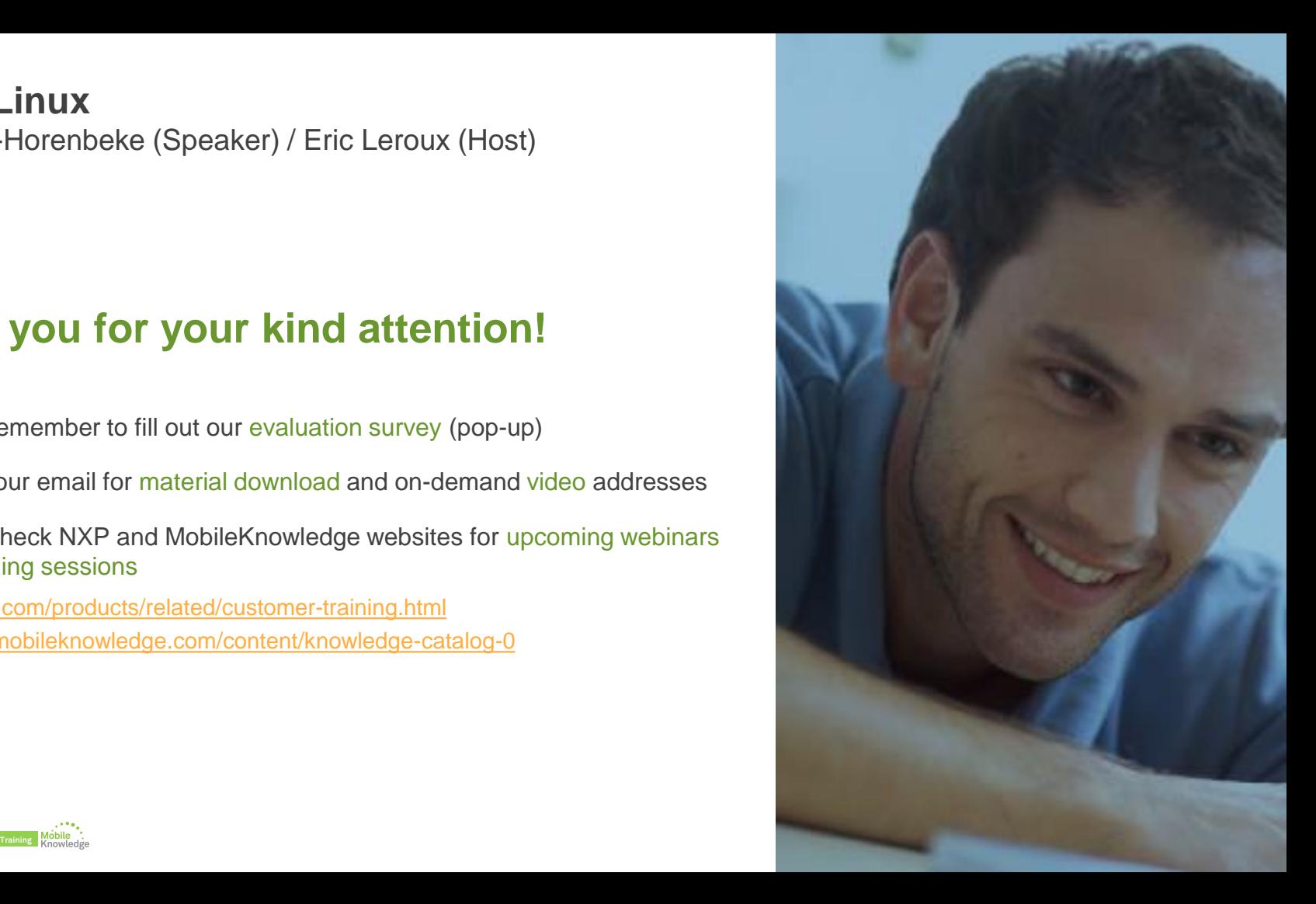

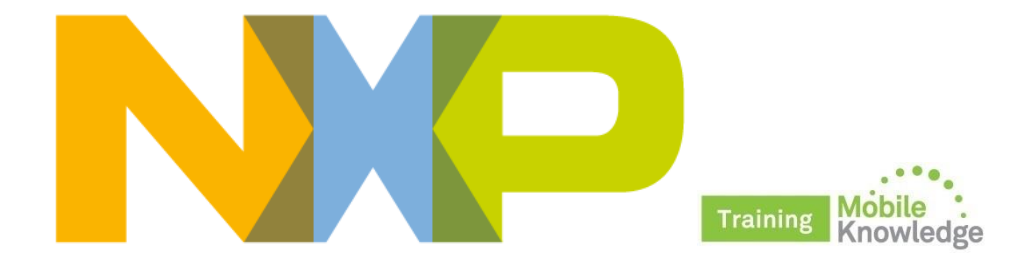

**Thank you**